Vpn [Configuration](http://newfile.westpecos.com/get.php?q=Vpn Configuration For Iphone 4) For Iphone 4 >[>>>CLICK](http://newfile.westpecos.com/get.php?q=Vpn Configuration For Iphone 4) HERE<<<

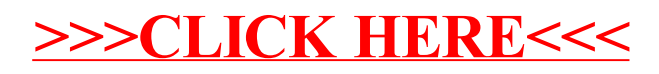